# Fichier:Scanner stocker et partager vos documents avec GoogleDrive pour smartphone Android 9-mail-file-5.JPG

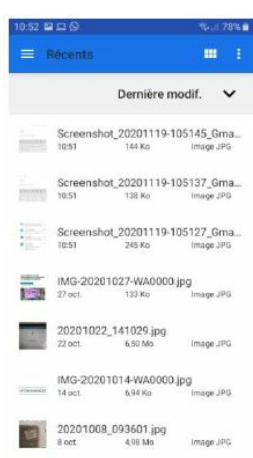

#### Pas de plus haute résolution disponible.

Scanner\_stocker\_et\_partager\_vos\_documents\_avec\_GoogleDrive\_pour\_smartphone\_Android\_9-mail-file-5.JPG (216 × 387 pixels, taille du fichier : 21 Kio, type MIME : image/jpeg) Scanner\_stocker\_et\_partager\_vos\_documents\_avec\_GoogleDrive\_pour\_smartphone\_Android\_9-mail-file-5

# Historique du fichier

Cliquer sur une date et heure pour voir le fichier tel qu'il était à ce moment-là.

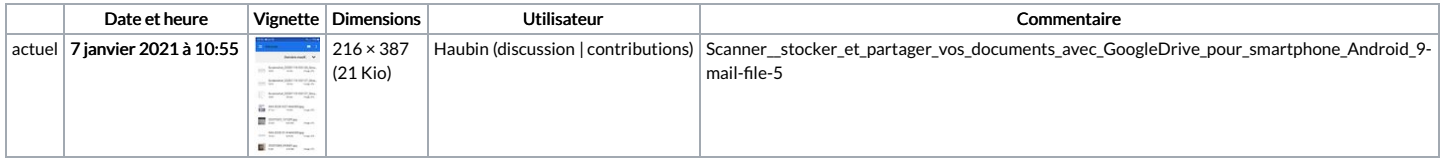

Vous ne pouvez pas remplacer ce fichier.

### Utilisation du fichier

La page suivante utilise ce fichier :

Scanner, stocker et partager vos documents avec [GoogleDrive](https://rennesmetropole.dokit.app/wiki/Scanner,_stocker_et_partager_vos_documents_avec_GoogleDrive_pour_smartphone_Android) pour smartphone Android

## Métadonnées

Ce fichier contient des informations supplémentaires, probablement ajoutées par l'appareil photo numérique ou le numériseur utilisé pour le créer. Si le fichier a été modifié depuis son état original, certains détails peuvent ne pas reBéter entièrement l'image modiée.

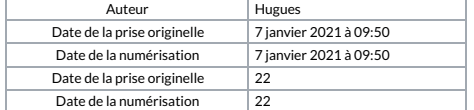